# Package 'datagovsgR'

June 30, 2020

Type Package Title Calls Real Time APIs from Data Gov Singapore Version 0.3.2 Author Clinton Wong <cwxy.clinton@gmail.com> Maintainer Clinton Wong <cwxy.clinton@gmail.com> Description A wrapper for the Data Gov Singapore developer resources endpoints developer tools, which provide real time and historical information, ranging from carpark availability to weather forecasts. This tools makes the API calls for a given date and time, before returning the relevant information in a data frame. Relevant information can be found here <https://data.gov.sg/developer>. License MIT + file LICENSE Encoding UTF-8 LazyData true RoxygenNote 6.1.99.9001 Imports httr, data.table, dplyr, stringr, purrr, curl Suggests knitr, rmarkdown VignetteBuilder knitr NeedsCompilation no Repository CRAN Date/Publication 2020-06-30 12:10:03 UTC

## R topics documented:

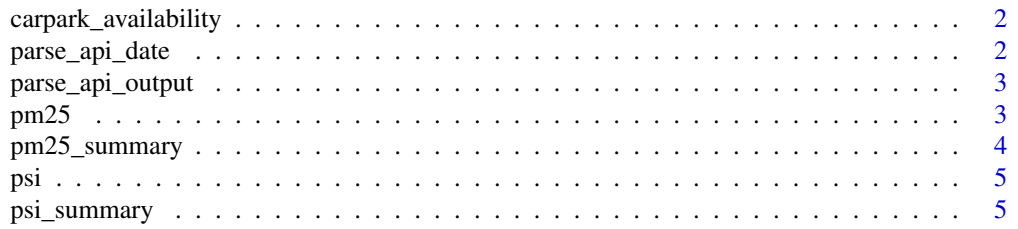

<span id="page-1-0"></span>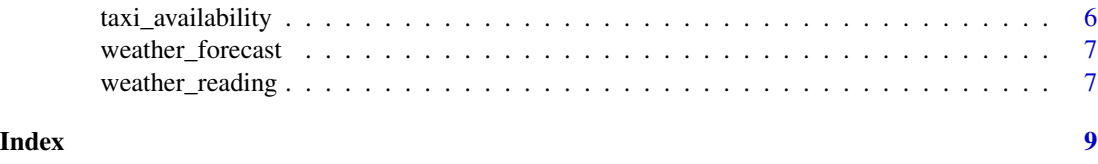

carpark\_availability *Carpark Availability*

#### Description

This functions calls upon the carpark availability API from data.gov.sg and processes the returning page.

#### Usage

```
carpark_availability(date_time = "")
```
#### Arguments

date\_time Defaults to current (SGD) time. Format: YYYY-MM-DDTHH:MM:SS

#### Value

A dataframe containing the carpark id, type, last update, total lots, and current lots.

#### Examples

```
carpark_availability()
carpark_availability(date = "2019-06-05T10:10:10")
carpark_availability(date = "2018-12-01T19:32:56")
```
parse\_api\_date *ParseApiDate*

#### Description

Helper function to check if the date was input correctly before returning a url to be called by the GET function. Also returns an error if the API called can only provide data for a specific date-time, and not date only.

#### Usage

```
parse_api_date(api, input_date = "", summary)
```
#### <span id="page-2-0"></span>Arguments

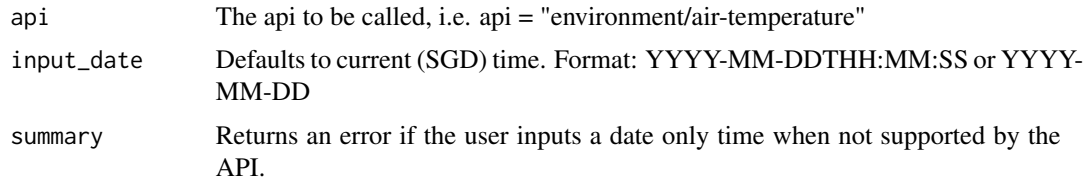

#### Value

A url to be called by the API.

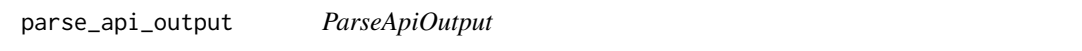

#### Description

Helper function to extract the content returned from the API. Returns the status code otherwise.

#### Usage

```
parse_api_output(inputcontent)
```
#### Arguments

inputcontent Takes the output of the GET function, runs an error check and returns the parsed output.

## Value

The extracted content if not error has occured. Otherwise, the error message is returned.

pm25 *PM2.5*

#### Description

This functions calls upon the PM2.5 API from data.gov.sg and returns a data frame of the different measures of PM2.5 across 5 different areas in Singapore. This data provided by the API is updated hourly from NEA.

#### Usage

 $pm25$ (date\_time = "")

#### <span id="page-3-0"></span>Arguments

date\_time Defaults to current (SGD) time. Format: YYYY-MM-DDTHH:MM:SS

#### Details

Note that this function is different from the 'pm25\_summary' function, which returns the PM2.5 measures for a given day.

#### Value

A dataframe containing various PM2.5 measures across 5 corners of Singapore

#### Examples

pm25() pm25(date\_time = "2019-11-08T17:30:00") pm25(date\_time = "2018-01-04T09:16:17")

pm25\_summary *PM2.5 Summary*

#### Description

This functions calls upon the PM2.5 API from data.gov.sg and returns a data frame of the different measures of the PM2.5 across 5 different areas in Singapore for each hour. This data provided by the API is updated hourly from NEA.

#### Usage

pm25\_summary(date = "")

#### Arguments

date Defaults to current (SGD) time. Format: YYYY-MM-DD

#### Details

Note that this function is different from the 'pm25' function, which returns the PM2.5 measures for a given date and time.

#### Value

A dataframe containing various PM2.5 measures across 5 corners of Singapore and time of day. Dependent on the data availible, not all results range from 0000 to 2300.

#### Examples

pm25\_summary() pm25\_summary(date = "2019-11-08") pm25\_summary(date = "2018-01-04")

#### <span id="page-4-0"></span>Description

This functions calls upon the PSI API from data.gov.sg and returns a data frame of the different measures of the PSI across 5 different areas in Singapores and the overall measure for the given data-time. This data provided by the API is updated hourly.

#### Usage

psi(date\_time = "")

#### Arguments

date\_time Defaults to current (SGD) time. Format: YYYY-MM-DDTHH:MM:SS

#### Details

Note that this function is different from the 'PSI\_summary' function, which returns the PSI measures for a given day.

#### Value

A dataframe containing various PSI measures across 5 corners of Singapore

#### Examples

psi() psi(date = "2019-11-08T17:30:00") psi(date = "2018-01-04T09:16:17")

psi\_summary *PSI(PoullutantStandardIndex) Summary*

#### Description

This functions calls upon the PSI API from data.gov.sg and returns a data frame of the different measures of the PSI across 5 different areas in Singapores and the overall measure for the given date. This data provided by the API is updated hourly.

#### Usage

psi\_summary(date = "")

#### <span id="page-5-0"></span>Arguments

date Defaults to current (SGD) time. Format: YYYY-MM-DDTHH:MM:SS

#### Details

Note that this function is different from the 'PSI' function, which returns the PSI measures for a given date-time.

#### Value

A dataframe containing various PSI measures across 5 corners of Singapore and time of day. Dependent on the data availible, not all results range from 0000 to 2300.

#### Examples

psi\_summary() psi\_summary(date = "2019-11-08") psi\_summary(date = "2018-01-04")

taxi\_availability *Taxi Availability*

#### Description

This functions calls upon the taxi availability API from data.gov.sg and returns a data frame of the locations of all availible taxis.

#### Usage

```
taxi_availability(date_time = "")
```
#### Arguments

date\_time Defaults to current (SGD) time. Format: YYYY-MM-DDTHH:MM:SS

#### Value

A dataframe containing the longitude and latitude values of availible taxis.

#### Examples

```
taxi_availability()
taxi_availability(date = "2019-08-07T09:30:00")
taxi_availability(date = "2018-06-05T13:45:00")
```
<span id="page-6-0"></span>weather\_forecast *Weather Forecast*

#### Description

This functions calls upon the weather forecast API from data.gov.sg and returns a data frame containing different metrics of the forecast. 2-hour, 24-hour and 4-day forecasts are availible. This data provided by the API is updated half-hourly.

#### Usage

```
weather_forecast(date_time = "", forecast = "2-hour")
```
#### Arguments

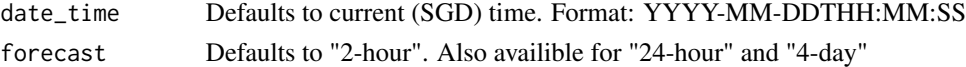

#### Value

A dataframe the forecast for a given date and time, and forecast period.

#### Examples

```
weather_forecast()
weather_forecast(date = "2019-11-08T17:30:00", forecast = "24-hour")
weather_forecast(date = "2018-01-04T09:16:17", forecast = "4-day")
```
weather\_reading *Weather Reading*

#### Description

This functions calls upon the weather reading API from data.gov.sg and returns a list containing the air temperature, rainfall, relative humidity, wind direction and speed across Singapore. Data is updated every 5 minutes for the rainfall API, and every half minute for the other 4 API from NEA.

#### Usage

```
weather_reading(date_time = ", simplify = FALSE)
```
#### Arguments

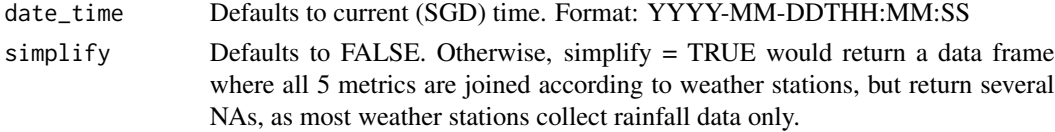

## Details

This API takes slighlty longer than the other APIs in the package as 5 APIs are wrapped within this function.

## Value

A dataframe containing various weather readings from weather stations

#### Examples

```
weather_reading()
weather_reading(date = "2019-11-08T17:30:00")
weather_reading(date = "2018-01-04T09:16:17", simplify = TRUE)
```
# <span id="page-8-0"></span>Index

∗ PM2.5 pm25, [3](#page-2-0) pm25\_summary, [4](#page-3-0) ∗ PSI psi, [5](#page-4-0) psi\_summary, [5](#page-4-0) ∗ carpark carpark\_availability, [2](#page-1-0) ∗ taxi taxi\_availability, [6](#page-5-0) ∗ weather weather\_forecast, [7](#page-6-0) weather\_reading, [7](#page-6-0) carpark\_availability, [2](#page-1-0) parse\_api\_date, [2](#page-1-0) parse\_api\_output, [3](#page-2-0) pm25, [3](#page-2-0) pm25\_summary, [4](#page-3-0) psi, [5](#page-4-0) psi\_summary, [5](#page-4-0)

taxi\_availability, [6](#page-5-0)

weather\_forecast, [7](#page-6-0) weather\_reading, [7](#page-6-0)